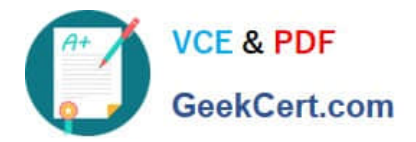

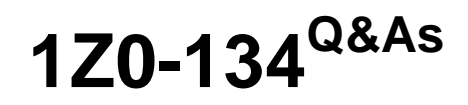

Oracle WebLogic Server 12c: Advanced Administrator II

# **Pass Oracle 1Z0-134 Exam with 100% Guarantee**

Free Download Real Questions & Answers **PDF** and **VCE** file from:

**https://www.geekcert.com/1z0-134.html**

100% Passing Guarantee 100% Money Back Assurance

Following Questions and Answers are all new published by Oracle Official Exam Center

**C** Instant Download After Purchase **83 100% Money Back Guarantee** 

- 365 Days Free Update
- 800,000+ Satisfied Customers

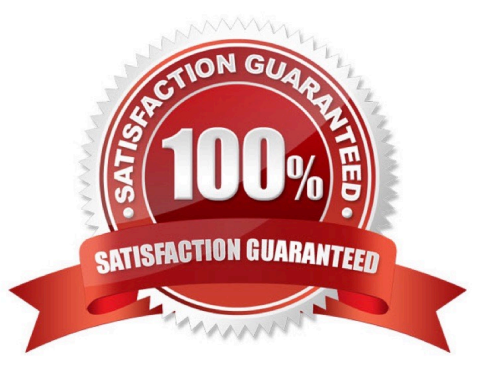

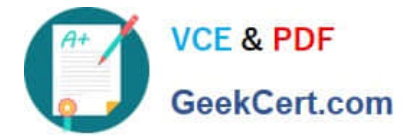

# **QUESTION 1**

Examine the illustration: Which best describes the above illustration?

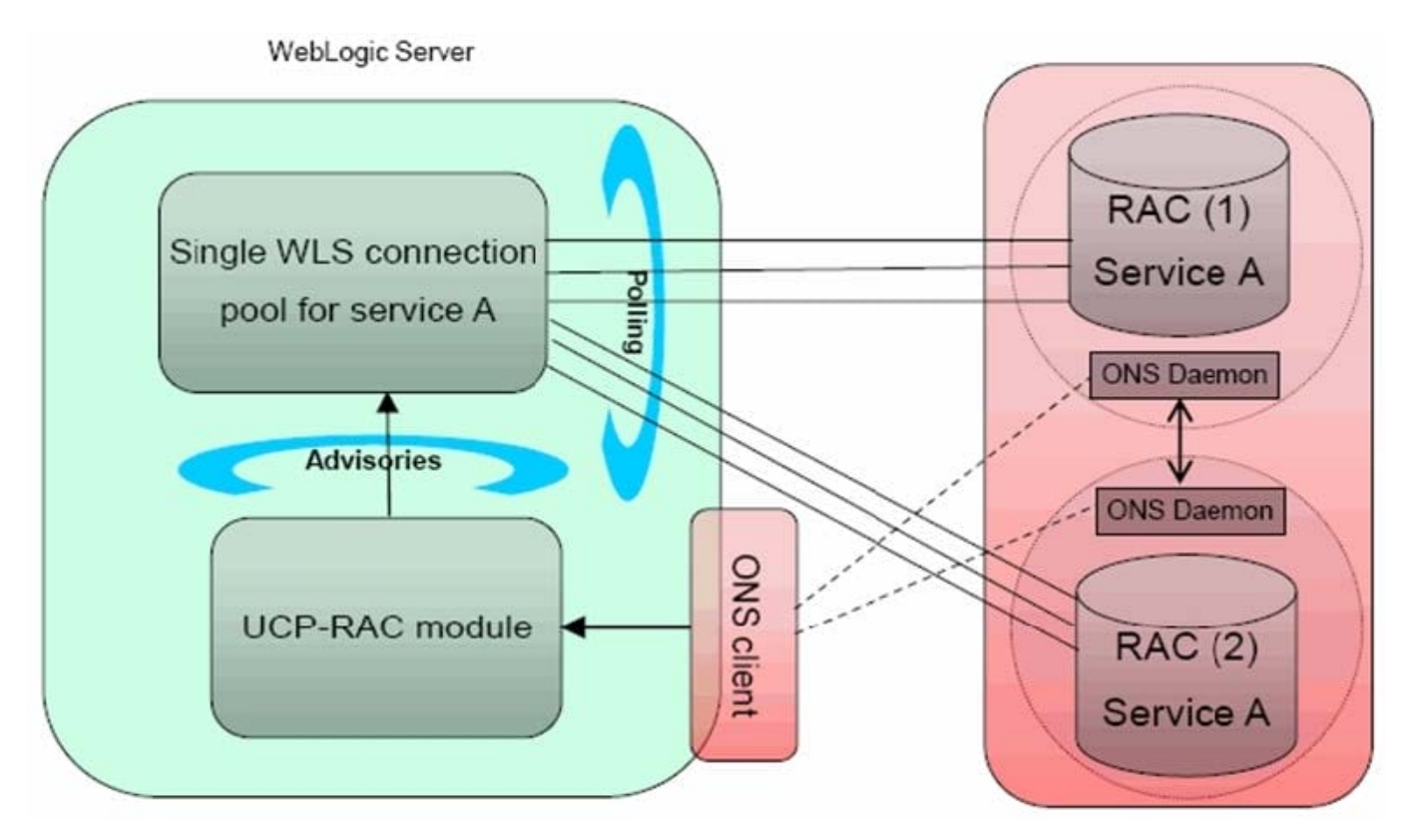

A. depicts an Active GridLink Data Source between WebLogic Server and an Oracle Database service that includes two RAC nodes

B. depicts a FAN-disabled Data Source between WebLogic Server and an Oracle Database service that includes two RAC nodes

C. depicts a Multi Data Source between WebLogic Server and an Oracle Database service that includes two RAC nodes

D. depicts a Data Source using SCAN between WebLogic Server and an Oracle Database service that includes two RAC nodes

Correct Answer: C

# **QUESTION 2**

As the WebLogic domain administrator, you have been asked to create a new cluster and to establish load balancing of JMS destinations across multiple servers for this cluster.

Which three configuration options will ensure load balancing of distributed destinations? (Choose three.)

A. configuring a JMS server and targeting a WebLogic cluster

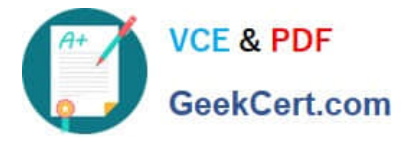

- B. configuring multiple JMS servers and targeting them to a WebLogic cluster
- C. configuring multiple JMS servers and targeting them to the configured WebLogic Servers
- D. configuring multiple JMS servers and targeting them to a set of migratable targets
- E. configuring a JMS server and targeting it to a set of migratable targets

#### Correct Answer: BDE

Reference: https://docs.oracle.com/middleware/12212/wls/CLUST/load\_balancing.htm#CLUST197

## **QUESTION 3**

Your WebLogic domain is experiencing a problem. You want to use the WebLogic Diagnostic Framework (WLDF) to diagnose the problem. You have a support case open with Oracle Support, and they have requested a diagnostic image of your server that is experiencing the problem.

The problem is not predictable or reproducible on-demand, but you noticed that the number of requests waiting to execute increases dramatically when the problem does occur. The problem also seems to occur at any time of the day or night.

How would you approach reliably capturing a diagnostic image that contains data that is relevant to the problem that is occurring?

A. Configure a WLDF watch that triggers a diagnostic image action when the number of requests waiting to execute exceeds a certain threshold.

B. Configure WebLogic overload protection to automatically trigger a diagnostic image when the number of requests waiting to execute exceeds a certain threshold.

C. Manually monitor the number of requests waiting to execute and create a diagnostic image when you see the number of requests waiting to execute exceeds a certain threshold.

D. Configure the server health failure action to trigger a diagnostic image when the number of requests waiting to execute exceeds a certain threshold.

Correct Answer: A

The Watch and Notifications (WandN) system consumes data generated by other parts of WLDF (MBean data

through the Harvester, as well as data from Instrumentation and/or Log events) and applies configured

rules against that data. If a rule evaluates to true, WandN can generate a notification over SNMP, SMTP,

JMX, JMS, or any combination therein.

WLDF supports the following types of notifications:

Diagnostic Images

Java Management Extensions (JMX)

Java Message Service (JMS)

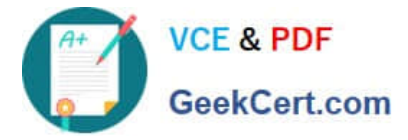

Simple Mail Transfer Protocol (SMTP), for example, e-mail

Simple Network Management Protocol (SNMP)

Incorrect Answers:

 B: WebLogic overload protection is used to protect the Weblogic server from overload. In WebLogic Server, all requests, whether related to system administration or application activity—are processed by a single thread pool. An administrator can throttle the thread pool by defining a maximum queue length.

C: Manually monitoring takes too much administrative effort.

D: The server has not failed, it is just experiencing a problem. Server health failure is used to recover failed servers.

Reference: https://docs.oracle.com/cd/E29542\_01/web.1111/e13714/config\_watch\_notif.htm#WLDFC189

## **QUESTION 4**

My JMS Server uses a persistent file store. I need to ensure that the size of the persistent store does not exceed 1GB.

Which option can I use to configure this? (Choose the best answer.)

A. Set the weblogic.store.FileSize to 1GB.

- B. Set the weblogic.store.MaxFileSize to 1GB.
- C. Set the weblogic.store.TotalFileSize to 1GB.
- D. The file size limit must be configured at the operating system level.

Correct Answer: D

Reference: http://docs.oracle.com/cd/E14571\_01/web.1111/e13814/storetune.htm#CACGJAHI

## **QUESTION 5**

A Web Module needs specific tuning. The Development team fine tunes the module in the deployment descriptor (weblogic.xml) as follows:

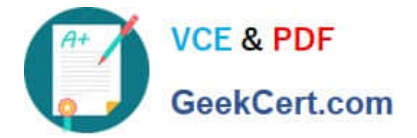

<weblogic xmlns="http://xmlns.oracle.com/weblogic" xmlns: i2ee="http://iava.sun.com/xml/ns/i2ee" xmlns:xsi="http://www.w3.org/2001/XMLSchema-instance" xsi:schemaLocation="http://xmlns.oracle.com/weblogic http://xmlns.oracle.com/weblogic/1.0/weblogic.xsd">

<work-manager> <name>MvWorkManager</name> <max-threads-constraint> <name>MaxThreads</name> <count>30</count> </max-threads-constraint> </work-manager> </weblogic>

Which two are true? (Choose two.)

A. MyWorkManager is an application-scoped Work Manager.

B. Add the line MyWorkManager before tags in weblogic.xml to make the Web Module use the Work Manager MyWorkManager.

C. MyWorkManager is a Global Work Manager.

D. MyWorkManager is a Default Work Manager.

E. Once the application is deployed and started on a Managed WebLogic Server, MyWorkManager will appear under Environment/Work Managers on the WebLogic Console.

Correct Answer: AB

A: You can create Work Managers that are available only to a specific application or module. You can define applicationscoped Work Managers in the WebLogic Server Administration Console and in the following descriptors:

weblogic-application.xml weblogic-ejb-jar.xml weblogic.xml

B: A method is assigned to a Work Manager, using the element in the deployment descriptor.

Incorrect Answers:

E: Environment/Work Managers displays the Global work managers.

Reference: https://docs.oracle.com/cd/E24329\_01/web.1211/e24432/self\_tuned.htm#CNFGD129

[1Z0-134 Practice Test](https://www.geekcert.com/1z0-134.html) [1Z0-134 Study Guide](https://www.geekcert.com/1z0-134.html) [1Z0-134 Exam Questions](https://www.geekcert.com/1z0-134.html)